SAP ABAP table TF593 {Subassignments of Inventory Items}

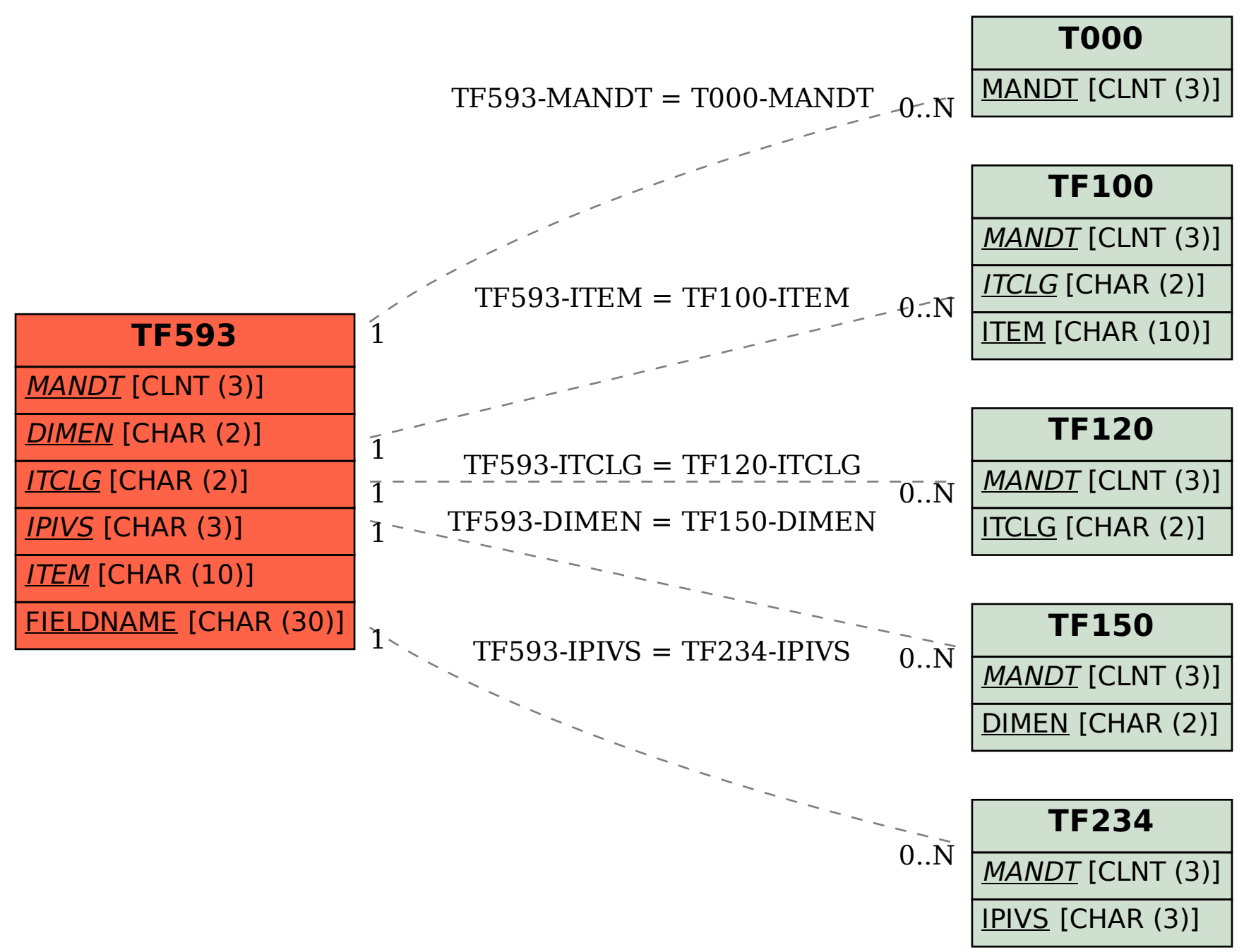